2005年8月16日星期二

台語文專刊

鼠

 $(115)$ 

#### | 園丁ê 話: Lîm Chùn-iỏk |  $1$  6  $6$  6  $6$  6  $6$  6  $6$  6  $6$  6  $6$  6  $6$  6  $6$  6  $6$  6  $6$  6  $6$  6  $6$  6  $6$  6  $6$  6  $6$  6  $6$  6  $6$  6  $6$  6  $6$  6  $6$  6  $6$  6  $6$  6  $6$  6  $6$  6  $6$  6  $6$  6  $6$  6  $6$  6  $6$  6  $6$  6  $6$  6  $6$  6  $6$  6  $6$  6  $6$  6  $6$  6

1234567890123456789012345678901212345678901234567890123456 1234567890123456789012345678901212345678901234567890123456

1234567890123456789012345678901212345678901234567890123456

#### | 有聲有影ê 1234567890123456789012345678901212345678901234567890123456 1234567890123456789012345678901212345678901234567890123456

### | 台語信望愛網站 |  $1 - 6$  6  $-6$  6  $-6$  6  $-6$  6  $-6$  6  $-6$  6  $-6$  6  $-6$  6  $-6$  6  $-6$  6  $-6$  6  $-6$  6  $-6$  6  $-6$  6  $-6$  6  $-6$  6  $-6$  6  $-6$  6  $-6$  6  $-6$  6  $-6$  6  $-6$  6  $-6$  6  $-6$  6  $-6$  6  $-6$  6  $-6$  6  $-6$  6  $-6$  6  $-6$  6  $-6$  6  $-$

1234567890123456789012345678901212345678901234567890123456 1234567890123456789012345678901212345678901234567890123456  $1$  6  $\pm$  6  $\pm$  6  $\pm$  6  $\pm$  6  $\pm$  6  $\pm$  6  $\pm$  6  $\pm$  6  $\pm$  6  $\pm$  6  $\pm$  6  $\pm$  6  $\pm$  6  $\pm$  6  $\pm$  6  $\pm$ 

1234567890123456789012345678901212345678901234567890123456

| 經過一番ê努力kap大家ê支援之下,台語信 | | 望愛網站已經進入有聲有影ê網頁:「大人囡 |  $1$  6  $\pm$  6  $\pm$  6  $\pm$  6  $\pm$  6  $\pm$  6  $\pm$  6  $\pm$  6  $\pm$  6  $\pm$  6  $\pm$  6  $\pm$  6  $\pm$  6  $\pm$  6  $\pm$  6  $\pm$  6  $\pm$ | á詩」kap「五度ê空間」lóng 有真súi ê 囡á | 1234567890123456789012345678901212345678901234567890123456 1 6 1234567890123456789012345678901212345678901234567890123456 1234567890123456789012345678901212345678901234567890123456

 $\vert\;$ ;「台灣鳥á唸歌詩」m̄-nā有鳥á相片,mā  $\vert$ │ 有詩作者蕭平治老師親身唸歌詩,hō 咱ê享受 │ 1234567890123456789012345678901212345678901234567890123456 | 値到最大ê高潮。<br>| 1234567890123456789012345678901212345678901234567890123456

#### 1234567890123456789012345678901212345678901234567890123456 | Hō-ló 話百科全書 | 1234567890123456789012345678901212345678901234567890123456 1234567890123456789012345678901212345678901234567890123456  $1$  6  $\pm$  6  $\pm$

1 Tåk-ke hó, 1234567890123456789012345678901212345678901234567890123456

1234567890123456789012345678901212345678901234567890123456

## $\parallel$  TGB 網路 ê phoe

1234567890123456789012345678901212345678901234567890123456  $1$  6  $\pm$  6  $\pm$  6  $\pm$  6  $\pm$  6  $\pm$  6  $\pm$  6  $\pm$  6  $\pm$  6  $\pm$  6  $\pm$  6  $\pm$  6  $\pm$  6  $\pm$  6  $\pm$  6  $\pm$  6  $\pm$ 1234567890123456789012345678901212345678901234567890123456 1234567890123456789012345678901212345678901234567890123456 1234567890123456789012345678901212345678901234567890123456  $1$  6  $\pm$  6  $\pm$  6  $\pm$  6  $\pm$  6  $\pm$  6  $\pm$  6  $\pm$  6  $\pm$  6  $\pm$  6  $\pm$  6  $\pm$  6  $\pm$  6  $\pm$  6  $\pm$  6  $\pm$  6  $\pm$ 1234567890123456789012345678901212345678901234567890123456

1234567890123456789012345678901212345678901234567890123456

1234567890123456789012345678901212345678901234567890123456

1234567890123456789012345678901212345678901234567890123456

| 自2004年五月成立到taª,文章數量超過一千 |  $1$  6  $\pm$  6  $\pm$  |篇,內容豐富,成績可觀。積極參加編輯ê人士大 | │約五個人左右,平均一人負責寫兩百篇。因爲參│ 1234567890123456789012345678901212345678901234567890123456 │加ê人口並無chē ,Holopedia 不時受 tioh pháiª 心ê│ │華語人士質疑是一個「失敗」ê百科全書計劃。│ │部分大十並日質疑白話字使用大口非堂有限,使│ 1234567890123456789012345678901212345678901234567890123456 │用白話字有「霸佔」ê 嫌疑,應該改用其它方│ 1234567890123456789012345678901212345678901234567890123456 |式,包括完全開放拼音方案、漢字(繁簡)/拼 |  $1$  6  $\pm$  6  $\pm$  6  $\pm$  6  $\pm$  6  $\pm$  6  $\pm$  6  $\pm$  6  $\pm$  6  $\pm$  6  $\pm$  6  $\pm$  6  $\pm$  6  $\pm$  6  $\pm$  6  $\pm$  6  $\pm$ |音字並行或者透濫使用等。(Holopedia網址: |  $1$  6  $\pm$  6  $\pm$  6  $\pm$  6  $\pm$  6  $\pm$  6  $\pm$  6  $\pm$  6  $\pm$  6  $\pm$  6  $\pm$  6  $\pm$  6  $\pm$  6  $\pm$  6  $\pm$  6  $\pm$  6  $\pm$  $\vert$  http://zh-min-nan.wikipedia.org/)

| 意見調査結果,ū 9-ê lâng piáu-sī ì-kiàn, kî-tiong: | 1234567890123456789012345678901212345678901234567890123456 | 3-ê (33%) kéng(6)—我認同用白話字編寫百科全 |  $\vert$ 書,mā會曉phah字, m-koh Bē曉 (不會) 寫 1234567890123456789012345678901212345678901234567890123456  $\vert$ 百科全書 $\mathrm{chit}$ 款作品。 $\vert$ 

 $1$  6  $\pm$  6  $\pm$  6  $\pm$  6  $\pm$  6  $\pm$  6  $\pm$  6  $\pm$  6  $\pm$  6  $\pm$  6  $\pm$  6  $\pm$  6  $\pm$  6  $\pm$  6  $\pm$  6  $\pm$  6  $\pm$ 

 $1$  6  $\pm$  6  $\pm$  | 4-ê(44%) kéng(7) ─我有才調貢獻文章,m-koh bē |  $\frac{1}{3}$ 曉作 Holopedia 採用 e wiki 編輯技術。

│ 2-ê(22%) kéng(8) ─我有才調貢獻文章, m̄-koh │ 1234567890123456789012345678901212345678901234567890123456 1234567890123456789012345678901212345678901234567890123456 1234567890123456789012345678901212345678901234567890123456 1 6 /  $1$  6  $\pm$  6  $\pm$  6  $\pm$  6  $\pm$  6  $\pm$  6  $\pm$  6  $\pm$  6  $\pm$  6  $\pm$  6  $\pm$  6  $\pm$  6  $\pm$  6  $\pm$  6  $\pm$  6  $\pm$  6  $\pm$ 

| Hō-ló話版ê Wikipedia百科全書是有史以來第一 | 1234567890123456789012345678901212345678901234567890123456 |本 Hō-ló 話百科全書 (下 kha 簡稱 Holopedia),文 |  $1$  6  $\pm$  6  $\pm$  6  $\pm$  6  $\pm$  6  $\pm$  6  $\pm$  6  $\pm$  6  $\pm$  6  $\pm$  6  $\pm$  6  $\pm$  6  $\pm$  6  $\pm$  6  $\pm$  6  $\pm$  6  $\pm$ |字形式採用白話字,編輯採用wiki技術來實踐集 | 1234567890123456789012345678901212345678901234567890123456 1234567890123456789012345678901212345678901234567890123456 1234567890123456789012345678901212345678901234567890123456 1 6 ê

| 真感謝盧俊義牧師歡喜提供伊査經班 ê 錄 |  $1$  6  $\pm$  6  $\pm$  6  $\pm$  6  $\pm$  6  $\pm$  6  $\pm$  6  $\pm$  6  $\pm$  6  $\pm$  6  $\pm$  6  $\pm$  6  $\pm$  6  $\pm$  6  $\pm$  6  $\pm$  6  $\pm$ | 音,咱 beh khṅg tī「信望愛信仰與聖經資源中 |  $1$  6  $\pm$  6  $\pm$  6  $\pm$  6  $\pm$  6  $\pm$  6  $\pm$  6  $\pm$  6  $\pm$  6  $\pm$  6  $\pm$  6  $\pm$  6  $\pm$  6  $\pm$  6  $\pm$  6  $\pm$  6  $\pm$ |心」, 欣慕伊ê查經ê人ēetàng 透過網路來參 | 1234567890123456789012345678901212345678901234567890123456 1234567890123456789012345678901212345678901234567890123456 1234567890123456789012345678901212345678901234567890123456 1234567890123456789012345678901212345678901234567890123456 ê

| 請參觀指教:http://taigi.fhl.net,電腦若有裝Taigi | 1234567890123456789012345678901212345678901234567890123456 | Unicode(去http://phahng.idv.net掠) $\hat{e}$ 人,  $\bar{e}$ -tàng | 1234567890123456789012345678901212345678901234567890123456  $\parallel$  参觀http://taigu.thl.net。

1234567890123456789012345678901212345678901234567890123456 1234567890123456789012345678901212345678901234567890123456 1234567890123456789012345678901212345678901234567890123456 1234567890123456789012345678901212345678901234567890123456

| Í-siōng hō kok-ūi chham-khó. m̂Hông-giâu  $1$  6  $\pm$  6  $\pm$  6  $\pm$  6  $\pm$  6  $\pm$  6  $\pm$  6  $\pm$  6  $\pm$  6  $\pm$  6  $\pm$  6  $\pm$  6  $\pm$  6  $\pm$  6  $\pm$  6  $\pm$  6  $\pm$ 

台灣鄉土長篇小說連載(54)

鄉史補記

台灣之愛 (一) In 是 khah 正常 ê 學生

「牧師,現在 beh 聽你演講ê 學生, lóng 是後段 班ê 學生, in ê 規矩會 khah 差, chit 點 ai 請你諒解  $-\top \cdot \bot$ 

Chit間國中輔導室主任teh chhōa我行向禮堂ê途 中, ná kā我介紹聽講者ê背景, 也一再強調如果演 講得好,學生iau是會認真聽。該校會邀請我去演 講,是因爲有一位老師推薦,但 in 一聽講是「牧 師 e時,第一個想 tioh ê 就是驚牧師 teh 演講中會 有ài 同學認罪、祈禱、信耶穌等等ê 宗教動作出 現。因此,輔導室主任除了介紹聽講學生ê情況 外,也同時一再叮嚀ai我e記得這是學校, mai「傳 教」。

果然,當學生聽tioh輔導室主任介紹我是一個牧 師了後,就開始u下面chi-chi-chuh-chuh teh交頭接耳 講bē停。

開始, 我tùi家己讀初中落第講起, 學生chi-chichuh-chuh ê 聲量就jú 來jú 低(kē),然後我談tioh 家己

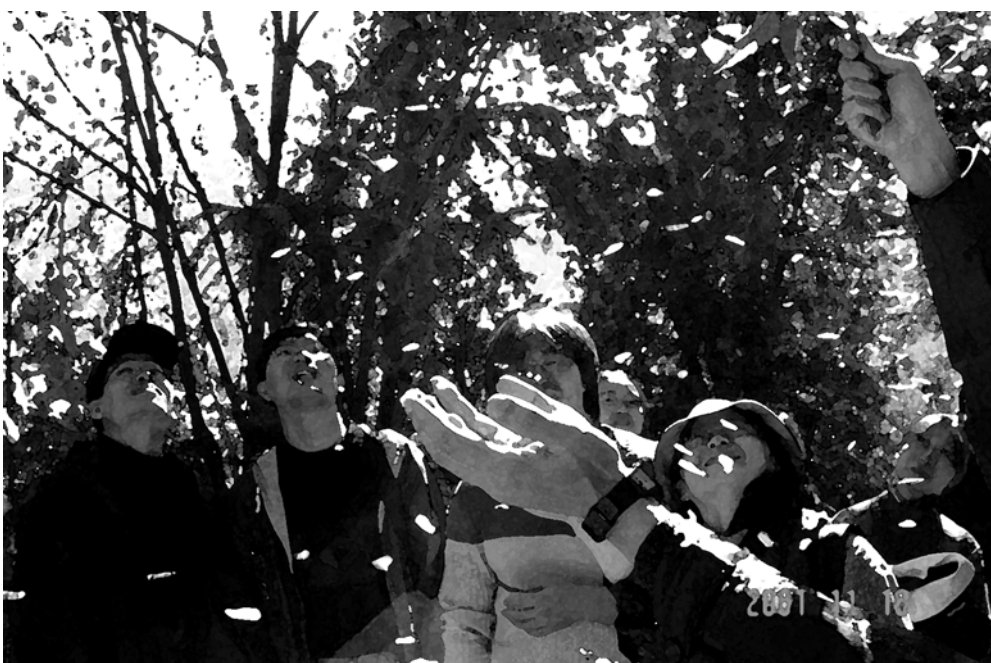

# 來,到最後講到家己去到高雄少年感化院 ê 情 景。我講了真chē家己ê見笑事kap in 分享, in m 是笑kah東倒西歪,就是tiā"-tiā" hō我掌聲,或是 彼此互相ki對方, ná親像in也有我ê經歷一樣。 最後,我kā in講:真正ê偉人就是知影怎樣將愛 分享hō hiah-ê tī 牛命困境中求牛存ê人。我鼓勵 in ē-tàng 分享一點點 á ê 愛 hō chiah-ê 人, hō 大人 in 知影咱雖然無歡喜學校ê教科書,但至少咱ê 心中有愛,á愛就是生命中最珍貴ê財產。

怎樣被父母修理、離家出走ê經歷,──講出

我問 in 有 jōa-chē 人聽過「飢餓三十」ê 活 動?結果有真chē同學lóng giâ手, 甚至iáu有人 大聲hoah講bat去參加過。從án-ne,我kā in講, ē-tàng將家己ê零用錢捐出來交hō班長轉交去輔 導室,再轉捐hō推動chit項活動ê單位。只ài捐 出十kho(元)就ē-tàng hō 一個命tī旦夕飢餓ê兒童 加活七工時間,這thang講是功德無量ah!

> 演講就 tī 大家熱 烈ê掌聲中 事khah好。 結束 jA 我 騎腳踏車 chiah tú 校門,輔 導室主任 就走出來 大聲叫 我,kā我 講:「牧 師,實在 無想tioh情 形會是 ánne,就是前 段班ê同學

耳– pái ê 接觸 ※約数第 Niû Siok-hūi

七月中旬,俊育長老tńg來tī台灣,我mā tú 好有tāi-chì 上台北, 阮 toh 約時間作伙討論 一kóa台語文ê事工。因為平平是主內ê兄姊, 所以mā講起關係教會做社區關懷e經驗。知 影俊育長老長久以來對盲人事工ê推sak付出 真chē, 所以thàn chit-ê機會向伊請教。結果俊 育長老soah提議講:「行, chhōa你來親身體 驗一下!」原來俊育長老是 beh chhōa我去雙 連視障關懷基金會附設 $e^{\Gamma}$ 忙朋友按摩站」去 hō盲友服務一下。這是我頭一pái beh hō人掠 龍(按摩),心內有淡薄á ngāi-giòh ngāi-giòh¡Amkoh iáu 是真好奇, 所以 toh 答應 ah。

「好!你放心,我若感覺 tioh 你 ê 身軀 kiù 硬起 來,我toh知影你e疼iah是會ngiau à。」是ah, 我soah bē記得in雖然目晭無看見,而-koh別ê感 官會加真敏感,一屑á ê動作in lóng感受會tioh。

事(tāi)先伊請我倒thán-khi,tùi頭皮開始掠,掠 到腳底盤。Ti掠e過程中,淑貞姊會不時問看: 「會疼 bōe ? 」;「有 toh 位 ài 加強無?」伊 koh 會根據伊ê經驗 kā 我講:「最近你ê目晭有 khah疲勞 ho<sup>n</sup>h, ài 注意。「肩胛頭有 khah 硬

盧俊義 Lô Chùn-gī

也teh 吵 beh 聽, in 是 tùi 後段班 ê 學生聽 tioh teh 描述你ê演講,竟然teh吵也beh聽。拜託你就túchiah 講 ê koh 講— pái 就好。」從 án-ne, 我跟 tòe 輔導室主任tńg去,tī同一個教室演講,但學生 是前段班ê同學。

全(kâng)款ê 故事也是令in 笑 kah 真開心 ¡Atī 故事ê結尾我也是仝款問in有聽過「飢餓三十」 chit-ê活動無?竟然只有一兩個同學giâ手表示聽 過。這令我感覺心寒。從án-ne,就親像對後段班 同學一般,我鼓勵in捐出零用錢來幫助hiah-ê當 今活tī死亡邊緣ê飢餓難民ê孩童

當我tú beh離開學校ê chìn前, 突然間有一個 後段班ê同學走到校門口來chhōe我,對我講: 「牧師,阮爸爸真有錢,我tńg去beh偷一千kho 捐出來。」我驚一跳。對伊講:「Án-ne m好, 你ē-tàng kā lín 老父講 chit 件想 beh 捐錢賑濟飢餓 難民孩童ê事。 Chit-ê gín-á kā我講:「Bē-sái, 阮爸爸真有錢,但人真phái<sup>n</sup>,kap伊講mā無路 用。」但我iáu 是建議伊直接 kap 老父提 chit 件

兩個禮拜後,輔導室主任來電話kā我講道謝 以外, iáu-koh kā 我講:「牧師,我感覺真奇 怪,就是你演講了後ê chit兩禮拜以來,後段班 ê學牛捐出來ê錢真chē, chiah三班一百十gōa個 學生,已經捐出七千gōa kho 。但前段班ê學生 有六班將近兩百個學生,卻只有一千二百 gōa kho 。阮一直 teh 討論 chit件事。」

我聽了後感觸非常深,咱e教育最缺乏ê,就 是教導gín-á ài對苦難者存憐憫ê心。咱一直teh 注意gín-á怎樣得tiòh koh-khah chē ê分數,或是現 代科技常識, 卻非常少(chió)去注意教導in關懷 人類社會ê 苦難。Á我卻tùi chiah-ê後段班 gín-á  $\hat{\theta}$ e身上,看tioh in雖然學校課業差,但tī in ê心中 卻有豐富e愛, á chit點 chiah 是最重要e, 也是 正常人應該有ê。

(華文原載於自由時報 2003年12月21日第 15頁, 台語翻譯: Lîm Chùn-iok)

教會內ê tāi-chì , 卻看bē-tioh社會中有真chē 弱勢 $\hat{\theta}$ 人thèng候咱去關心。咱若無踏出去kap in 接觸, toh 永遠 bē 去體察 tioh in ê 需要。 $\delta g$ 望咱ê目睭ē-tàng常常peh hō 金,實行耶穌叫 咱tioh疼厝邊ê誡命。雖然咱基督徒tī台灣社 會算少數, m-koh 咱 iáu 是 ē-tàng 成做世上 ê 光, hō 人透過咱去看tioh上帝ê疼!

# 陳雷

茶a tī厝裡niauh niauh等, 一個月到a,猶無看天 送tng來。耳孔內i"-ò"叫,有聽tioh天送a hit日講: 「阿娘,一個月我若無tńg 來, toh 是無tńg 來  $a \cdot \overrightarrow{a}$  ngāi-giỏh , hit 暗想 kiá<sup>n</sup> 睏 bē 去, thèh hit 塊玉來看,用衫拭hō金。Khng tī手tê á摸,清 涼滑溜 ná 嬰 á 尻川 phóe 。想起 23 冬前抱 tíng 來 hit 日,天送a腹肚iau,suh無奶teh哮…, ta<sup>n</sup> chit-má伊 無tńg 來, 定tioh 是兵掠去-a!家己一個坐 hia 想, lú想lú m甘koh m願, he 玉ân-ân tēn tī 手裡, chiùchōa 講「kiá<sup>n</sup>a,阿母來去 chhōe 你。」

透早來到郭甲大厝, 顧門ê nábeh hō入去。茶a 講:「Kā lín 郭阿舍講,金山 a 若有 tī leh,玉山 a 走無去, 問茶a toh知影。」He顧門e beh kā phah, tú 好 he kán ùi hia 過,入來 tâu 紅蓮:「外面一個 阿婆 beh 見阿娘。」紅蓮講:「Kám 是廟裡姑婆 來收緣。 - Thèh 錢 hō kán,he kán thèh 錢 hō 阿婆 收緣, 阿婆而收。kán 入來kā 阿娘講:「廟裡姑 婆錢m收,吩咐講,金山若是有tī leh,玉山無去, 問茶a toh知影」。紅蓮驚一tiô, kioh是聽無真, koh 問一遍, hoah kán :「 $\text{\AA}$ h m 緊叫伊入來!」

紅蓮問:「你也m是廟裡姑婆,怎樣講玉山無 去,問茶a toh知影? 承a無應聲,身軀頂摸一 kōa<sup>n</sup> 嬰á披(phōe) 鍊。紅蓮thèh 來看, he 披鍊掛一 塊玉錘a,香菇hiah大塊 ,一面是虎,koh一面是  $\mathop{\dot{\mathrm{u}}}\nolimits$   $\cdot$  m信家己目晭,用手 liáp ,用手 so,用手 thut ,用手摸,chit-pêng摸了摸hit-pêng,指頭á phihphih chhoah, hoah  $-\frac{3s}{4}$ : 「Kiá<sup>n</sup> oê!」目睭白吊高 (kôan), toh 倒倒昏昏去。He kán 驚,叫:「阿 娘!」青狂 chông, hoah 救人。Liâmmi 郭甲到, 趕緊參a茶大au燒燒kā 伊灌, chiah精神過來。披 鍊thèh來,詳細看hit tè玉,一面虎,一面山,明 明是 in 玉山 a ê , 23冬無看見 a!大驚一 tiô , 問: 「這玉 ùi tó 來?」Oat 頭看 he 阿婆, 烏衫烏褲, 規頭殼ê白頭毛。面á jiâu-jiâu,目孔thap-thap,內面 是二窟深lòng ê憂愁水,知影其中定tiòh有一個無 簡單ê緣故。差(chhe)hiah-ê kán 走,三個 tī 房間 內,郭甲請茶a坐大椅,親手捧茶來敬伊,講: 「小kiá" 度 chè 出門,到 ta" 23冬,無一個聲,無 á日chit塊玉tńg來,to`h bē輸伊也tńg 人?」(待續) 來。」拜茶a 一拜:「 Chit-ê 緣故若是 kan-na 你

「忙朋友」位tī中山北路一棟大樓ê四樓, 到位,先tī門口換室內ê淺拖。一下踏入「忙 朋友」,櫃台ê小姐toh真親切來招呼。室內 除了接待ê櫃台kap hō人客thèng候ê客廳,以 外toh是提供掠龍服務ê房間, lóng總隔做七 間。小姐 chhōa 我入去其中一間房間,然後 theh-su清氣ê睏衫hō我換。換好勢無gōa久, 掠龍師傅淑貞姊toh入來a。我kā伊講我是頭 一pái 來掠龍,請伊手下留情。伊笑笑講:

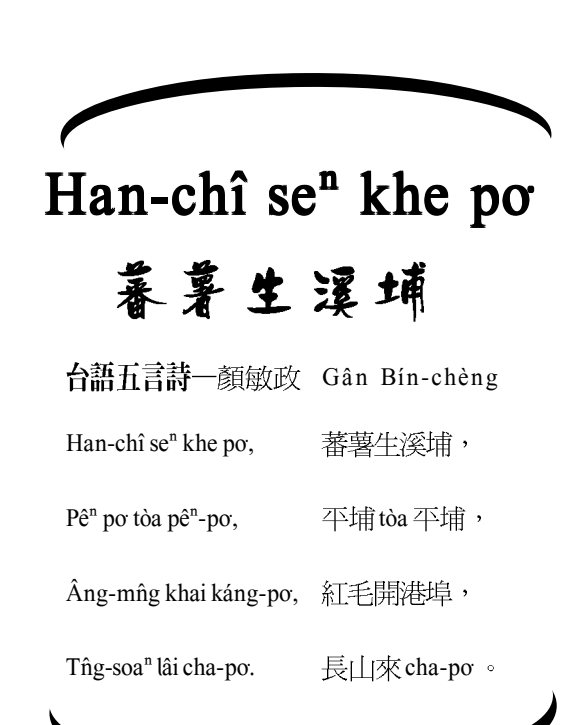

一人知,請你今á日拆(thiah)一個明白。」He 茶 a 躊躇無應,郭甲講:「今á 日郭甲有大賞。」 茶a peh 起椅,講:「若是有賞,茶a toh 免 來。」sóa 腳 tòh 行。紅蓮趕緊作前, giú 茶 a 叫:「郭甲心狂,一時失禮。」求苦伊。茶a 吐一個大 khùi :「Soah,soah , lóng 是為 tiỏh 天 送a一個!」郭甲、紅蓮齊聲問:「天送是啥

ho<sup>n</sup>h, phah電腦m-thang-khùn phah siu 久, toh ài 起來行行 leh chiah bē 定定腰酸背痛。」實在 好厲害 ah!我 ê 毛病 lóng hō 講 tiòh à 。因爲兩人 有互動,我原本ê緊張mā漸漸無去。淑貞姊ê手 真有力,掠ê時雖然會疼,m-koh感覺真爽快。 Tò-pêng掠了換chià<sup>n</sup>-pêng。然後koh倒péng-phak 掠,我當teh想講倒péng-phak ê時頭ài oat去toh 一pêng leh?看淑貞姊將枕頭徙走,原本khng枕頭  $\hat{\theta}$ 所在出現一個孔, tú好ē-tàng kā面keng-tiâu leh, hō鼻á喘氣,實在真趣味。仝款tùi頭掠到腳底。 An-ne前前後後差不多經過一點鐘久。

雖然室內有放冷氣, m-koh淑貞姊已經大粒 汗細粒汗 lah。因為別人 ê 辛苦換來家己 ê khùi<sup>n</sup> 活,心內感覺真bē得過。但是另外一方面,這 是in thàn 錢過生活ê工作, 來hō in 服務 chiah是 幫助in à¡A 我ê 心內真矛盾….

雙連教會 m-nā照顧tioh 盲友ê工作, mā有盲 友ê 查經班來照顧 in 心靈ê 需要, koh 有點字版 ê電子聖經thang hō in做個人ê靈修。我想tioh馬 太福音第六章 22-23 節:「身軀 ê燈就是目晭; 你ê目睭若金,thong身軀就光。你ê目晭若花, thong身軀就暗。你內面ê光若暗, hit-ê暗jōa大 ah!」耶穌 chit 段話是講 hō 目晭正常 ê 人聽 ê , 因為咱往往lóng是外表ê目睭看會tioh,但是心靈  $\hat{e}$ 目睭soah失明去。基督徒所致意 $\hat{e}$ 定lóng是 荒漠甘泉台語詩(24)

陳清俊 Tân Chheng-chùn 譯著

和諧聲音

多絃ê琴ê聲 hiah-nih 氣派, 每一條絃發出疼koh和諧。 若有一條斷去, lēng去, 損害, 就變刺鑿,調看māi。

狂熱、疼痛kap痛苦,驚失落相(sa")連, Theh-tioh 王帽e手, 是通過十字架e苦練。 若無爭戰、比賽,就無勝利顯現。 經過勞苦, chiah知安歇, 平靜和善。

Peh高(kôan)山, 過暴風, chiah會欣賞, 天清氣、燦爛,地青翠、美象。 無雲,光輝出日天, 塵埃,污染變暗去。

Sáng ài選擇, 兩項lóng beh, á lóng bóai, 災難ê痛苦, kap siōng 溫柔ê輕快, 無非常ê痛苦, thài會有非常ê福份, 鈍ê心絃bōe發出和ê聲韻。

講

王康陸博士紀念基金會

王康陸博士終生獻身於台灣獨立建國運動,他主張以愛及非暴力的原則來抗爭 權。他旅居美國27年,一直默默為保障台灣人的基本人權及致力於獨立建國運動

1991年10月台灣獨立建國聯盟遷台,王博士放棄在美的一切,闖關回台。被國民黨逮捕,並以叛亂 罪起訴關在土城看守所七個月。出獄後他全心全力在台北的台獨聯盟總部工作,擔任秘書長,積極 推展台灣獨立運動。1993年10月12日王康陸在文化大學演講後,歸途中受政治謀害,發生離奇車 禍而喪生,享年僅52歲。

王康陸博士去逝後,他的家人及親友為了完成他的理念,決定設立王康陸博士紀念基金會,繼 續推動獨立建國運動。基金會於1994年4月成立以來參與及協辦各項提高台灣人權, 提昇台灣國 際地位及宣揚台灣獨立理念之活動,並鼓勵第二代台美人積極參與

王康陸博士紀念基金會也與全美台灣人權協會合辦設立王康陸人權獎,每年頒獎給對提高台灣 人權有奉獻的工作者。

王康陸博士紀念基金會地址: 154 Chadwick Pl., Glen Rock, N.J. 07452-3115